# **Unterrichtseinheit mit** *TRAVIS GO* **im Fach Musik: Thema Filmmusik und «Spotting Notes» (Gym)**

Filmmusikeinsatz reflektieren und eigene musikalische Ideen entwickeln – am Beispiel des Animationsfilms «Pomme d'amour»

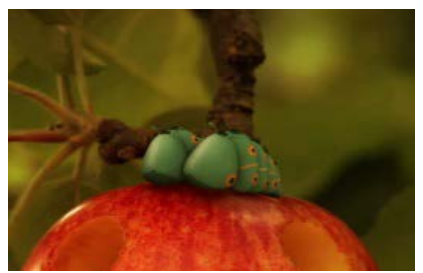

*Bild © Screenshot aus «Pomme d'amour»*

## *TRAVIS GO***: [http://app.travis-go.org](http://app.travis-go.org/)**

Eine App zur simplen und kollaborativen Annotation von Video- und Audiomaterial

#### *TRAVIS-GO* **Datei zum Öffnen in der App:**

[spotting-notes.travi](http://travis-go.org/edu/#use-cases-musik)s.txt

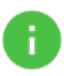

Die *TRAVIS GO*-txt-Datei enthält bereits den YouTube-Link zum angegebenen Video und die formulierten Aufgabenstellungen. Durch das Öffnen der txt-Datei in *TRAVIS GO* werden der Link und die Aufgabenstellung automatisch in der App geladen.

#### **Unterrichtsmaterial:**

I. Videolink zu «Pomme d'amour» <https://www.dropbox.com/s/h23bx7o5iiuerpd/Pomme%20d%27amour.m4v?dl=0>

Dauer: 4:56 Min. (= Ton im Player ausschalten)

II. Arbeitsblatt zum selbständigen Arbeiten für die Schüler/-innen (s. Zusatzmaterialien)

**Zeitbudget**: 45 Min. / Einzellektion

**Klassenstufe**: Sek II / Gymnasium

**Schülerzahl:** ca. 20

**Arbeitsform:** Gruppenarbeit

**Technischer Bedarf:** Internetzugang, 10 Computer für Zweiergruppen, evtl. Lehrercomputer mit Beamer/Projektionsfläche

**Lernziele:** Filmmusikeinsatz untersuchen, Filmprotokoll erstellen, eigene musikalische Ideen entwickeln

Ein wichtiger Schritt im Prozess der Filmmusikkomposition ist das Festlegen der Stellen im Film, an denen Filmmusik hinzukommen soll. Diese Festlegung wird im Rahmen der sogenannten «Spotting Session» getroffen. An ihr nehmen der Regisseur und der Komponist des Films sowie oft weitere an der Produktion Beteiligte wie der Music Editor und der Produzent teil. Die Beteiligten schauen sich den Feinschnitt eines Films an und bestimmen gemeinsam, an welchen Stellen Musik einsetzen soll, welche Aufgaben die Musik an den verschiedenen Stellen zu erfüllen hat, etc. (vgl. Kümpel, 2008).

Schülerinnen und Schüler können im Musikunterricht Spotting-Fragen zu einem vorgegebenen Filmbeispiel beantworten und sich Gedanken über die musikalische Ausgestaltung machen: Was für ein Film ist es? Was ist der Zweck oder die Absicht des Films? Was ist die grundlegende Handlung? Gibt es wiederkehrende Elemente, die für die Storyline entscheidend sind (Symbole, Metaphern etc.)? Braucht es (dramatische) Musik, und wenn ja, wie viel wird gebraucht? Welche spezifischen Szenen brauchen Musik, welche Szenen funktionieren auch ohne Musik? In dieser Unterrichtseinheit werden die Fragen anhand des Animationsfilms «Pomme d'amour» bearbeitet (Regie: H. Giraud und T. Szabo, Futurikon/Vivi Film/Nozon/Euro Media France, 2011).

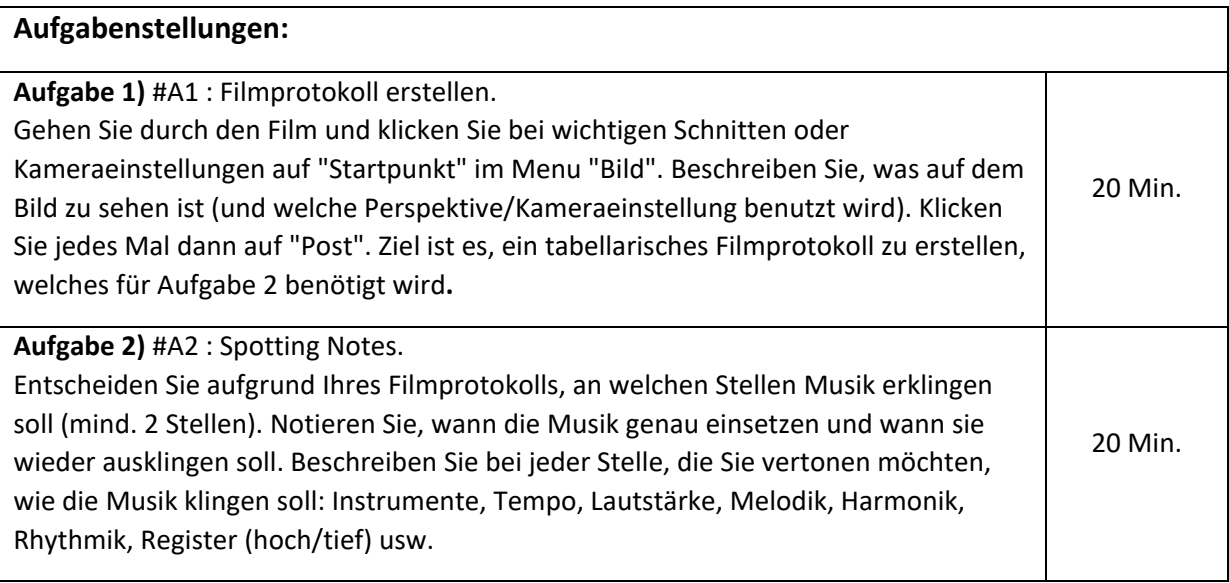

### **Tipps zum Ablauf:**

**Allgemein:** Wenn Schülerinnen und Schüler noch nie mit *TRAVIS GO* gearbeitet haben, sollte Zeit zur Einführung ins Programm miteinberechnet werden.

**Durchführung:** Je nach didaktischem Ziel der Analyse können die Schülerinnen und Schüler beim Erstellen des Filmprotokolls in *TRAVIS GO* den Ton im Player an- oder ausschalten. Da es sich bei der Arbeit in den Spotting Sessions um einen kollaborativen Prozess handelt, sollten die Schülerinnen und Schüler im Unterricht in Zweiergruppen arbeiten. Es ist auch möglich, Aufgabe 1 arbeitsteilig in Kollaboration bearbeiten zu lassen, z.B. je fünf Gruppen analysieren z.B. 1-minütige Abschnitte.

**Nachbereitung:** Die von den Schülerinnen und Schülern erarbeiteten *TRAVIS GO-*Projekte können in einer Folgelektion je nach Bedarf vom Lehrercomputer aus dem Plenum vorgestellt und besprochen werden. Die Protokolle können in TRAVIS GO in ein Word-Dokument exportiert werden und anschliessend zur Vertonung der ausgewählten Stellen genutzt werden, z.B. im Programm *Logic Pro*.

**Zusatzmaterialien:** (= zum Austeilen an die Schülerinnen und Schüler)

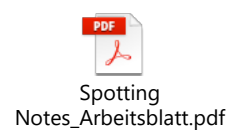

**Literatur**: Philipp Kümpel, Filmmusik in der Praxis. Bergkirchen: PPVMEDIEN 2008

Autor: Andrea Formenti (Gymnasium Münchenstein)

Kontakt: [info@travis-go.org](mailto:info@travis-go.org)